## Programação Imperativa – EI (1<sup>o</sup> ano)

Mini-Teste 4B

Data: 2 de Maio de 2012 Hora: TP3

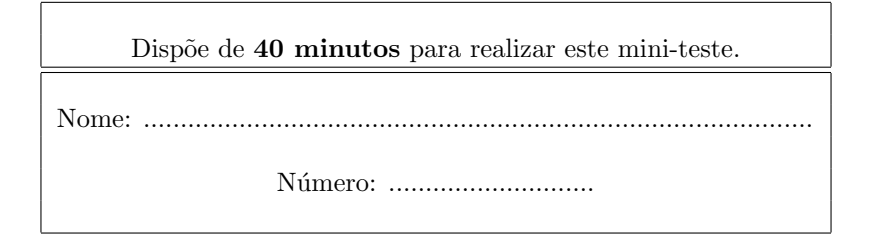

## Questão 1 (produto cartesiano)

#define SIM 'S'

Foste encarregado de criar uma pequena aplicação para gerir uma agência matrimonial (aquelas onde uma pessoa à procura de um parceiro se dirige). O sistema de informação que irá suportar a aplicação é basicamente constituído por 3 entidades: a informação sobre a agência (nome, morada, telef, etc), a base de dados de pessoas registadas e uma lista de pedidos de "compatibilidade/matching". Foi-te pedido que desenvolvesses algumas funcionalidades sobre o modelo de dados do protótipo que se apresenta a seguir:

```
#define NAO 'N'
typedef struct sData
  {
    int ano, mes, dia;
  } Data;
typedef struct sAtributo
  {
    char *designacao; /* "fumador", "desportista", "música", ... */
    char valor; /* SIM ou NAO */
  } Atributo;
typedef struct sLAtrib /* a lista de atributos de uma pessoa */
  {
    Atributo a;
    struct sLAtrib *seg;
  } *LAtrib, NLAtrib;
typedef struct sPessoa /* a Pessoa */
  {
    char* nome;
   Data nascimento;
    char sexo;
    char* cidade;
    LAtrib atributos;
  } Pessoa;
 typedef struct sLPessoa /* a Lista de Pessoas */
  {
    Pessoa p;
    struct sLPessoa *seg;
  } *LPessoa, NLPessoa;
```

```
typedef struct sPedido
  {
    char* nome; /* quem fez o pedido */
    char sexo;
    LAtrib atributos;
  } Pedido;
typedef struct sLPedido /* a Lista de Pedidos de Match */
  {
    Pedido ped;
    struct sLPedido *seg;
  } *LPedido, NLPedido;
typedef struct sAgencia
  {
    char *nomeag;
    char *morada;
    char *telef;
    LPessoa pessoas;
    LPedido pedidos;
  } Agencia;
```
Que poderão ser usados num programa da seguinte forma:

```
int main()
{
   Agencia matrimonius;
   Pessoa p1 = {"Ana", {1982, 2, 7}, 'F', "Porto", NULL };
   LPessoa lpessoas = NULL;
   Pedido ped1;
   LAtrib carlosatrib = NULL;
   ...
   ped1 = consPedido( "Carlos", 'M', carlosatrib );
   ...
   p1 = InsAtrib( p1, "Fumador", NAO );
   ...
   matrimonius = InsereCandidato( matrimonius, p1 );
   ...
   ListarFumadores( matrimonius );
   ...
   lpessoas = Match( matrimonius, 2 );
   ...
}
```
Especifique as funções utilizadas no exemplo:

Pedido consPedido( char<sup>\*</sup> n, char s, LAtrib la ) - que constrói um *Pedido* com os valores que lhe são passados;

- **Pessoa InsAtrib( Pessoa p, char<sup>\*</sup> id, char v )** que acrescenta o atributo com nome id e valor v à lista de atributos da pessoa p e devolve a nova pessoa;
- Agencia InsereCandidato( Agencia a, Pessoa p ) que dá como resultado uma nova agência resultante da inserção na nova pessoa;
- void ListarFumadores( Agencia a ) que lista no monitor as pessoas (nome, data de nascimento e sexo) que têm "Fumador"com o valor SIM na sua lista de atributos (a ausência do atributo pode ser assumida como NAO);
- LPessoa Match( Agencia a, int npedido) que dá como resultado a lista de pessoas que têm um match superior a 50% com a pessoa que consta do pedido na posição npedido da lista de pedidos. O match é calculado pelo quociente entre o número de atributos em comum e o total de atributos de cada pessoa registada na agência;